## **Audacious - Bug #655**

## **audtool: limited operation on Win32**

August 04, 2016 03:07 - John Lindgren

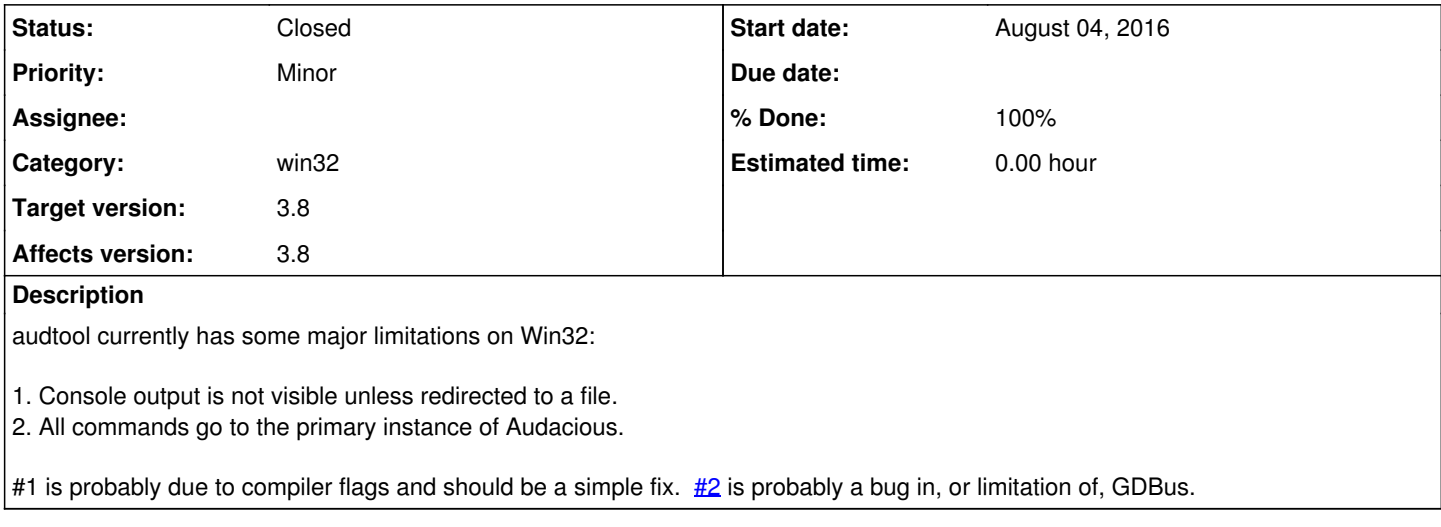

## **History**

## **#1 - August 07, 2016 00:02 - John Lindgren**

*- Status changed from New to Closed*

*- Target version set to 3.8*

*- % Done changed from 0 to 100*